The data is imported from an Excel spreadsheet into a Matrix in Mathcad.

STEP 1. IMPORT THE DATA FROM EXCEL TO A MATRIX, Z, IN MATHCAD.

Z≔READEXCEL((".\StrayCurrentData\_03.xlsx", "Data!A1:B293719"))

STEP 2. SELECT A REFERENCE POTENTIAL TO EVALUATE ANODIC AND CATHODIC SHIFTS.

 $E_{ref} := -1$ 

STEP 3. PLOT ALL THE DATA (THIS SET IS FROM 48 HOURS AND MEASURED EVERY SECOND)

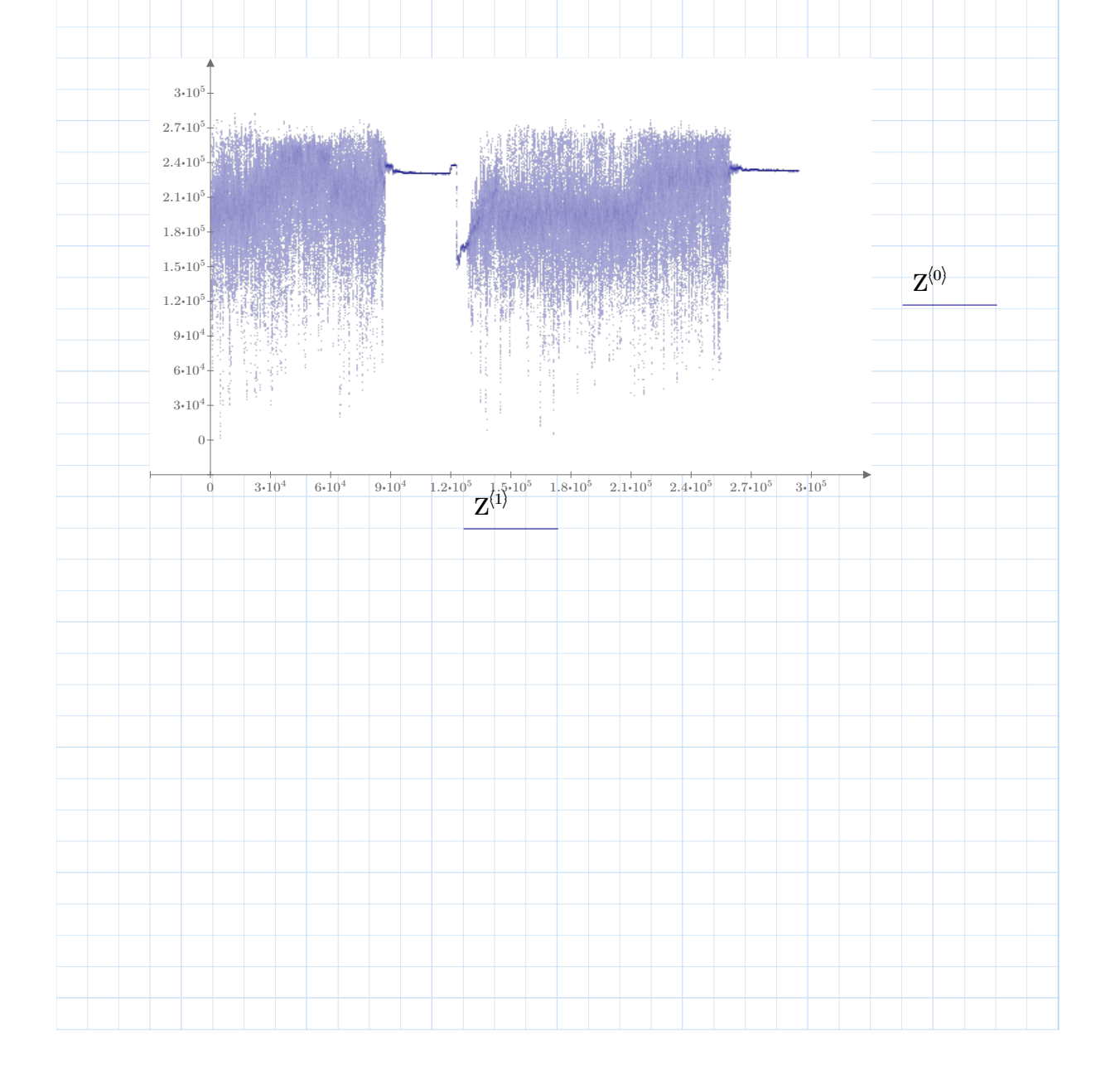

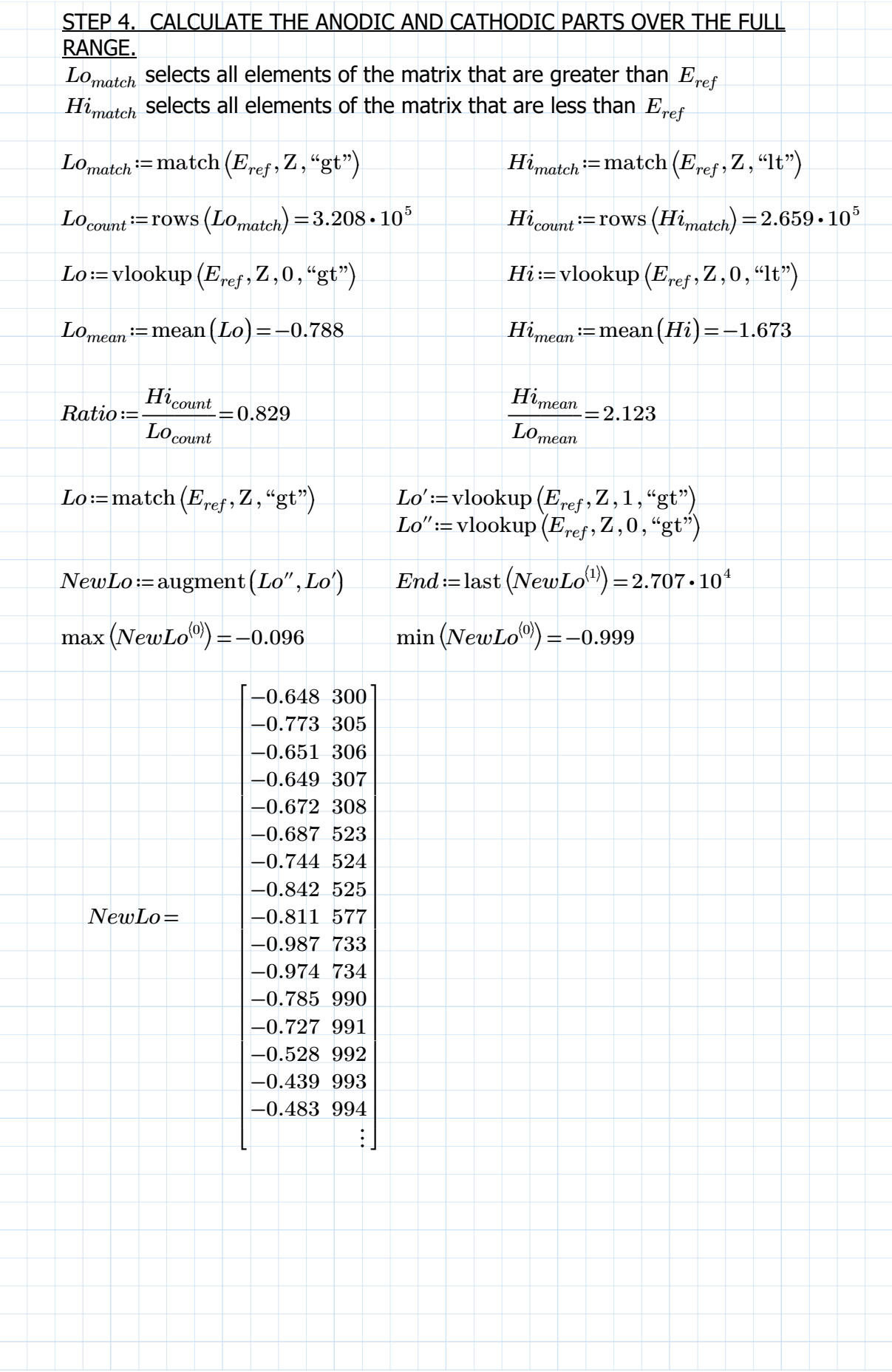

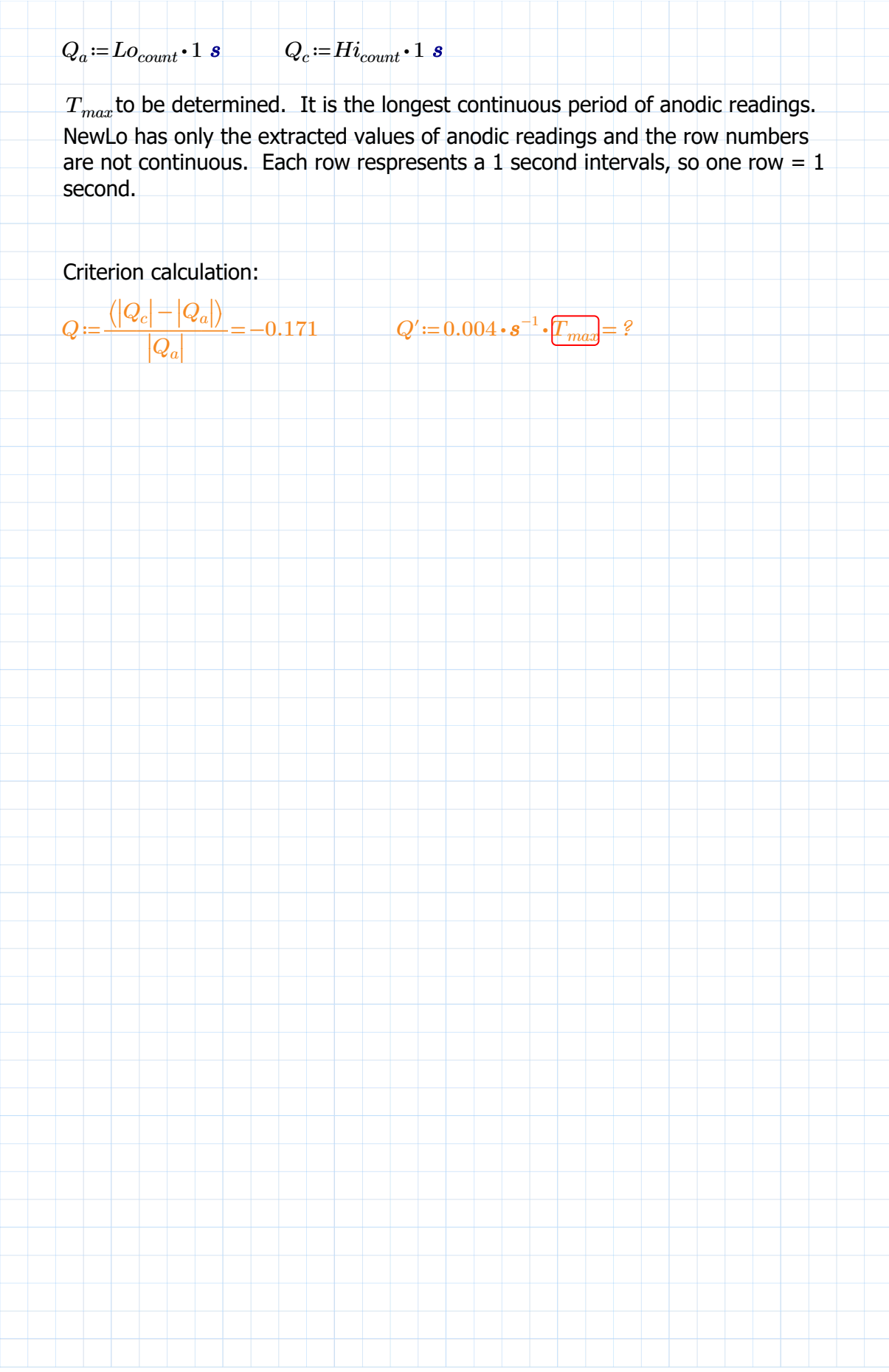